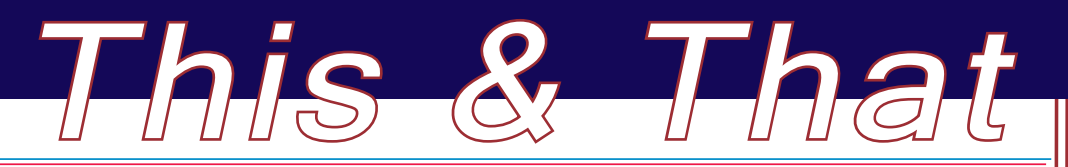

Inside this issue:

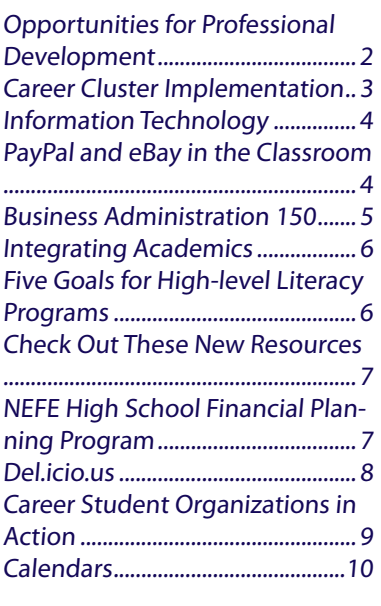

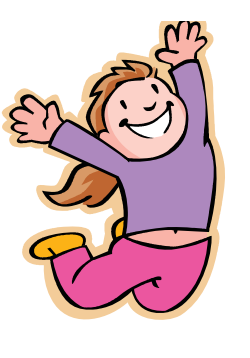

## **Welcome Back to a New School Year**

"The mediocre teacher tells. The good teacher explains. The superior teacher demonstrates. The great teacher inspires."

## - William A. Ward

Autumn Issue, 2007

The words of William A. Ward were taken from the book entitled Thank You for Being a Teacher, which was created for the sole purpose of celebrating the role teachers play in our students' lives. As you prepare to start a new school year, Nicole Coffey, Karen Kloch, Bev Newton and Bonnie Sibert are committed to helping you be not just a good teacher but a great teacher!

# 

## **Calling All New Teachers!**

If you are beginning your first- or second-year of teaching business, marketing or information technology, won't you please introduce yourself to us via email. Bonnie Sibert maintains a distribution list of new teachers and shares electronic resources and teaching strategies each month during the school year. Please send Bonnie an email at bonnie.sibert@nde.ne.gov if you wish to be included in the distribution list. Veteran teachers, if you have a new teacher in your department, please let us know their school email address.

# **BMIT and NEFBLA Listserves**

Has your email address recently changed? If you are a business, marketing or information technology teacher, you are encouraged to subscribe to the BMIT listserve. If you are an FBLA adviser, you should subscribe to the NEFBLA listserve. Please follow the directions linked on the BMIT web site (www.nde.state.ne.us/BMIT/)—just click on BMIT Listserve. Once you are subscribed, you can send a regular email message to bmit@lists.k12.ne.us or nefbla@lists.k12.ne.us.

## **STAFF**

Bonnie Sibert Career Field Specialist Business, Marketing and Management bonnie.sibert@nde.ne.gov 402.471.4818

Beverly Newton Career Field Specialist Communication and Information **Systems** FBLA State Adviser bev.newton@nde.ne.gov 402.471.4865

Karen Kloch FBLA Administrative Assistant karen.kloch@nde.ne.gov 402.471.4817

Nicole Coffey Career Education Specialist DECA State Adviser nicole.coffey@nde.ne.gov 402.471.4804

s "

## Page 2 This & That his Autumn 2007 Page 2

## **Opportunities for Professional Development**

#### **Business, Marketing and Information Technology (BMIT) ESU Workshops NCE, Career Clusters and More!**

Bonnie Sibert and Bev Newton will present a 9 a.m. – 3 p.m. workshop for Business, Marketing and Information Technology secondary and postsecondary teachers that will provide technical assistance on the Nebraska Career Education's Career Fields/Clusters, Career Cluster knowledge and skills statements, programs of study and recommended course titles and descriptions. Emphasis will also be placed on strengthening the capacity of business, marketing and information technology teachers to provide all students the opportunity to increase career awareness.

All secondary and/or postsecondary business, marketing and information technology teachers and preservice college students are encouraged to attend a 9 a.m. to 3 p.m. workshop in their ESU area. Workshop goals include:

- Discuss strategies for implementing the Business, Marketing and Management Career Field and the Information Technology Career Cluster into your curricula.
- Examine newly revised knowledge and skill statements for the following career clusters: Information Technology and Finance.
- Explore FutureForce Finance dual credit courses developed for College Introduction to Business, College Principles of Accounting and College Personal Financial Management.
- Provide input for programs of study as required by Perkins IV legislation.

To register for the workshop, please call or register online with an ESU in your area at least 5 days prior to the workshop you plan to attend. This assures that we will have enough copies for all in attendance. A complete listing of dates and locations are available on the Nebraska BMIT website at www.nde.state.ne.us/BMIT/, click on Conferences/Meetings, click on ESU Workshops.

on't delay—register today. See you at the BMIT ESU Workshops!

**Nebraska State Business Education Association (NSBEA) Fall Conferences**

#### **Scottsbluff, ESU 13 & 14 - Wednesday, October 10, 9 a.m. to 3 p.m.**

(held in conjunction with NDE Fall ESU workshop) Western Nebr. Comm. College, Harms Advanced Technology Center, 2620 College Park Preregister through ESU 13 by calling Cindy at (308) 635-0661 For a small fee, lunch will be provided by NSBEA

#### **North Platte, ESU 15 & 16 - Thursday, October 11, 9 a.m. to 3 p.m. (held in conjunction with NDE Fall ESU workshop)**

New location will be the Center for Enterprise located on the north campus of North Platte Community College at 1101 Halligan Drive. Enter through the front doors and check for room postings at entrance. For a small fee, lunch will be provided by NSBEA Preregister through ESU 16 by calling Kori at (308) 534-2416 or send email to kherrick@esu16.org

#### **Lincoln - Saturday, October 27, 8:30 – 11:15 a.m.**

Location: Southeast Community College Entrepreneurship Center, 285 S. 68th Street Place Tour the Entrepreneurship Center. Learn what an incubator is. See what's new in Office 2007. NSBEA board meeting following. Use www.nsbea.org to register or contact: Karen Hermsen, khermsen@southeast.edu or Terri Tiedeman, ttiedema@southeast.edu.

## $A$ utumn 2007 utumn 2007 utumn 3007 utumn  $\frac{B}{\sqrt{a}}$

## **Career Cluster Implementation**

ast spring, MarkED published draft copies of their new national standards for 1) Finance, 2) Management and Administration, and 3) Marketing. These reports are now available on the MarkED website at: www.mark-ed.org/2.0/Joomla/index.php?option=com\_content&task=bl ogsection&id=9&Itemid=55. The reports are quite lengthy but provide valuable input from over 500 business representatives from 29 different states. The introductory pages of each report provide current trends occurring in the business world as well as a rationale for each cluster.

Nebraska's marketing teachers spent the past two years tailoring the knowledge and skills statements in the Marketing Career Cluster. This summer 40 educators and business representatives focused on the Finance Cluster. The BMIT website will continue to provide updates for each cluster in the About Us section where resources are available for each cluster.

If you plan to make curriculum changes during the coming year, you will want to utilize the above-mentioned resources plus the new National f you plan to make curriculum changes during the coming year, you will Business Education Association (NBEA) standards. Teachers registering for the business, marketing and information technology portion of the NCE Conference received a copy of the new NBEA standards that became available in April, 2007. The NBEA Standards can be purchased online through the NBEA Online Bookstore at nbea.org.

### **Use Planning Levels to Organize Curriculum**

In order to help you match MarkED's knowledge and skill statements<br>with specific student goals and course goals, all measurement criteria n order to help you match MarkED's knowledge and skill statements are leveled. Reading level and overall complexity increase as you move up the ladder. Aligning our career planning levels with your students' needs and abilities, and building from lower levels to higher levels help increase classroom effectiveness. The curriculum planning levels are:

- PQ Prerequisite (Middle and High School)
- CS Career Sustaining (High School)
- SP Specialist (Advanced High School, Postsecondary)
- SU Supervisory (Advanced High School, Postsecondary)
- MN Management (Selected HS Students, Postsecondary)
- ON Owner (Selected HS Students, Postsecondary)

These codes are used within the knowledge and skill statements for the Finance, Marketing, and Business Management and Administration Clusters. As you work with higher education institutions on articulation agreements or dual credit courses, these codes could greatly facilitate the articulation process.

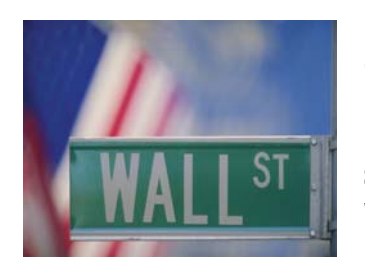

## **"After all,**

**the chief business of the American people is business. They are profoundly concerned with producing, buying, selling, investing and prospering in the world."**

- Calvin Coolidge

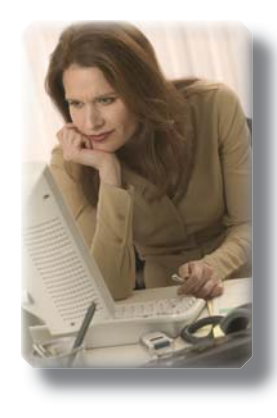

## **BMIT Web Site www.nde.state.ne.us/ BMIT/**

Karen Kloch has updated many portions of the BMIT website with a host of new resources. Check out the following links:

- Career Cluster Overviews in About Us section
- Nebraska FBLA and DECA (advisor updates, calendar of events, conference highlights, chapter resources, etc.)
- Conferences/Meetings (upcoming professional development opportunities)
- Curriculum (teacher-developed lesson plans and course outlines)
- Online Resources (Bonnie's favorite bookmarks)
- This & That Newsletter

## **Page 1 This & That his Autumn 2007** utility Autumn 2007

# **Information Technology**

Page 4

## **Business Clip: clap-clap, clap-clap**

If you've opened Windows Vista, you've heard the four-note riff<br>that can easily become "Win-dows, Vis-ta" in your head. Or at that can easily become "Win-dows, Vis-ta" in your head. Or at least that's the intent. That little opening will be heard by an estimated 200 million PC users in 2007 alone. Therefore, it was important for Microsoft to get it right. To that end, they spent 18 months, invited a team of 20 composers, sound designers, engineers and developers; and conducted focus groups to study the finalists from some 500 entries. In the end, project managers decided that "a peaceful theme was what the hypercaffeinated, overstimulated PC users of the world needed…" And, if you haven't heard it, the winner was a "dual glassy, ascending melodies in four chords atop a short, harpy Robert Fripp soundscape…" And who said branding is impacted by all the senses?

Fast Company, February, 2007

## **NEW! Improving Your Excel Skills**

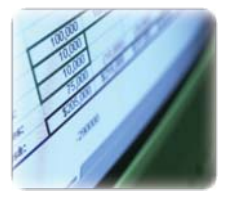

Microsoft's Excel spreadsheet application is one **IVI** of the most crucial tools in today's world of business. Taking a little bit of time to refine your Excel skills can pay off handsomely down the road, both for yourself and your students. Make Microsoft Excel work for you! No matter your level of proficiency with Excel, there are a few basic philo-

sophical quidelines that you can use to improve efficiency when creating and revising spreadsheets.

- 1. Keep your screen eyeball-friendly. Although Excel spreadsheets can scroll very far to the right and to the left, few documents really need this. Try to keep all of your data neat and organized and on the same screen. If you have to choose between scrolling down and scrolling to the right, always opt for scrolling down. This makes printing easier, too.
- 2. Whenever possible, keep one kind of data in each column. One of Excel's most powerful features is its ability to easily sort an entire column or range of columns, but not if you mix data types within your columns. Keep data in each column internally consistent. For example, if a column is going to contain dollar figures, don't put text in that column further down.
- 3. Use worksheets, but don't overuse them. Excel gives you the option of having multiple "worksheets" or pages to your spreadsheet. These are represented by tabs at the bottom of the screen. Although these can be handy when it comes to different types of information, they can also make it easy to lose track of your data. Excel is at its most powerful when all of your data is conveniently available, preferably on one screen, so economize when it comes to worksheets.

June 2007 Glencoe E-Zine article adapted with permission from McGraw-Hill Companies

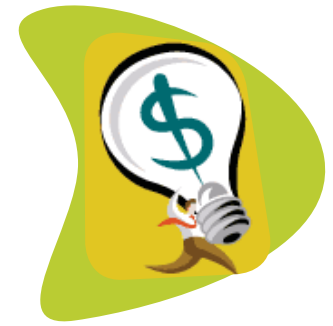

## **PayPal and eBay in the Classroom**

Jow entering its second year as a **V**statewide program, the NSBEA Award-winning PayPal & eBay in the Classroom project has signed up its newest roster of schools. Last year's schools ranged in size from Class A all the way to Class D-2, and utilized the curriculum to bring 21st century business techniques into classrooms around the state. For the past two years, invitations to participate have been handed out in a panel about the curriculum at the NCE Conference in Kearney.

The program was developed here in<br>
Nebraska at PayPal's LaVista campus as a way to teach students online business and life skills ranging from Business Math to Digital Photography to Public Relations and Copywriting. Participating schools are given a one-day orientation at PayPal's offices, where they are walked through the presentations, teachers' edition and the process of selling on eBay and collecting payments through PayPal. After being certified on the content, they are free to utilize the materials in their classrooms or with extracurricular groups. Students apply the skills they are taught through hands-on activities that culminate in creating all of the elements of an eBay listing. Teachers then list and sell the items on eBay (to meet the company's requirements that account holders are 18 years of age) and can apply the funds generated through successful sales as they choose. The goal of the program is not just to educate students about the workings of eBay and PayPal, but to teach

## **PayPal and Except in the Classic Classic Classic Classic Classic Classic Classic Classic Classic Classic Class**

# **Business Administration 150**

A total of 17 high schools reported that they administered the Prentice Hall Business Administration 150 online assessment offered through UNL's College of Business Administration with the following results:

Access – 79 % passed out of 355 students taking the test (pass rate remained the same) Excel – 78% passed out of 373 students taking the test (up 7% from last year) PowerPoint – 93% passed out of 357 students taking the test (up 6% from last year) Word – 86% passed out of 387 students taking the test (up 8% from last year)

Congratulations to the following high schools that reported student results: Ashland-Greenwood, Burwell, Cedar<br>CBluffs, Creighton Preparatory School, Ewing, Lincoln East, Lincoln High, Lincoln North Star, Lincoln Northeast Lincoln Southeast, Lincoln Southwest, Minden, Osmond, Potter-Dix, Raymond Central, Southwest High and Wood River. In the future, don't forget to use the new reporting feature that identifies the number of students who passed all four exams. A total of 91 students out of the possible 387 were reported as passing all four exams (23%).

If your school wishes to participate in this online testing opportunity through UNL's College of Business Administra-<br>tion, it is important that the teacher contact be updated if your school has encountered recent staffing f your school wishes to participate in this online testing opportunity through UNL's College of Business Administra-Please visit www.cba.unl.edu/dept/management/mgmt150hswaiver.html to verify that the teacher contact information is correct for your school.

Jan Hime, Instructional Technology Manager, has updated the above-mentioned website to include comple<br>Trections. For technical support, please contact Jan at jhime@unlnotes.unl.edu or call her at 402-472-5246. an Hime, Instructional Technology Manager, has updated the above-mentioned website to include complete di-

During the Fall 2007 semester, online testing for Office 2007 will be made available with a new program. Office<br>2000, 2003 and XP will continue to be offered. Last year a new feature included additional support that resolv some of the technical issues that some schools had faced in the past. Prentice Hall mailed a Local Partial Install CD that should be installed on all of the computers that will be used to administer the exams. This CD provides the plug-ins (such as the authorware) and other additional features. If you want to participate in the online testing and have not yet received the Prentice Hall Local Partial Install CD, please contact Jan Hime.

Ctudents need to pass all four exams at 80% or better in order to receive a waiver for the BSAD150 requirement  $\Box$ at the UNL College of Business. In addition, students need to be in their junior or senior year when they take the exams in order to qualify for the waiver.

I f you plan to participate this year, the following reminders will be helpful:

- If you did not participate last year, one teacher coordinator from a high school needs to complete the Waiver Application Form once.
- Each teacher coordinator will receive login information and a password, which will allow the teacher coordinator to access student codes. These student codes will be used by the high school students to create an account on the Prentice Hall website in order to access the four exams via any web browser (Prentice Hall supports only Internet Explorer, but some of the schools have had success with other browsers) at any time throughout the semester or school year.
- Exam data will be reported through the website by the teacher coordinator at the end of each grading period OR the teacher coordinator may choose to enter all of the data at one time at the end of the year.
- Local school districts will be responsible for putting a transcript notation on the official high school transcript for each student who passes all four exams: CBA BusCompAppl with a grade of "S" or "P" for No Credit.
- The BSAD150 Reporting database will be available August 29 to report testing results for the upcoming school year. The new course, HSbsad150-0708, for the upcoming school year is available. The new course has a new Course ID that you will need when registering with the Prentice Hall website. The Exam Instructions on the BSAD150 website has been updated to reflect this change.

## Page 6 This A That his A That his Autumn 2007

# **Integrating Academics**

## **Reading Strategies in the Accounting Classroom**

Never before have literacy and reading been more crucial. The demand for literacy skills in the marketplace is at an all-time high. And yet, according to a recent study by the RAND Corporation, the level of reading skills among U.S. students remains stagnant. Reading scores of high school students, as reported by the National Assessment of Education Progress (NAEP), have not improved over the last thirty years. In an effort to effect change and improve reading among U.S. students, The No Child Left Behind Act (NCLB) emphasizes reading instruction and holds schools and school districts accountable for student progress.

## **Retain, Understand and Use**

Many outside the teaching profession assume that effective reading habits are the logical and natural consequence of good reading instruction provided in the lower grades. Yet the day-to-day experience of educators tells a different story. Content teachers know that students will not learn to comprehend merely by reading. According to David Perkins of the Harvard Graduate School of Education and Project Zero, in teaching for understanding, teachers must ensure students: retain important information; understand topics deeply and actively use the knowledge they gain. Incorporating reading strategies is one way teachers can encourage students to retain, understand and use what they read in their business courses.

## **Incorporating Reading Strategies**

In order to facilitate content learning, teachers must foster engaged readers. Teachers create contexts for engagement engaged readers. Teachers create contexts for engagement when they provide knowledge goals, real-world connections and reading strategies. Integrating pre-reading, during reading and post-reading strategies is a powerful way to engage student readers. Glencoe Accounting<sup>®</sup> 2007 incorporates these reading strategies in the features Before You Read, As You Read, After You Read.

By employing reading strategies and integrating English Lan-guage Arts Standards into business classes like accounting, teachers can help strengthen students' literacy performance while increasing content comprehension.

Glencoe E-Zine article adapted with permission from McGraw-Hill Companies. See complete article at www.glencoe-ezine.com/index. php?option=com\_content&task=view&id=52&Itemid=43

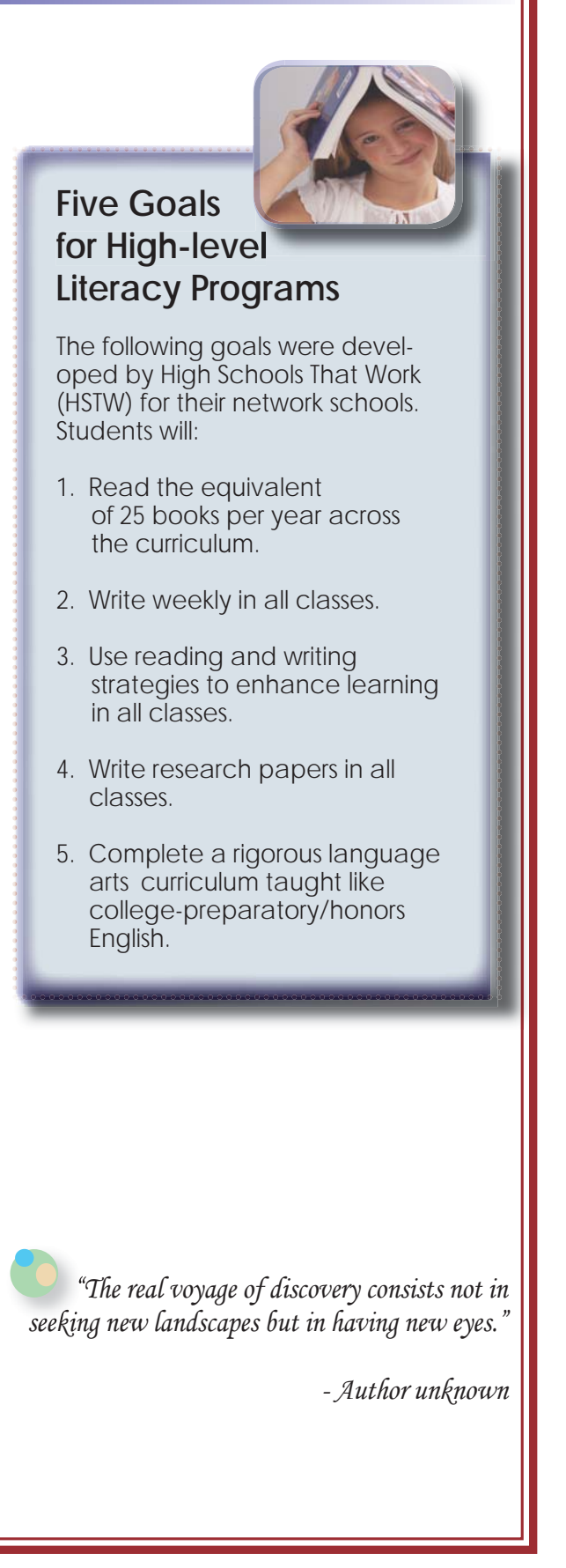

## Autumn 2007 **This & That his Page 7 September 2007 Page** 7 September 2007 **Page 7 September 2007**

# **Check Out These New Resources**

## **Build Wealth with Financial Basics**

The Federal Reserve Bank of Dallas has created a personal finance resource for schools and the public to help young people and adults develop a plan for building personal wealth. This is now available in an interactive format on CD as well as web-based. It presents an overview of personal wealth-building, goal setting, budgeting, saving investing and debt and credit. Get connected at http://dallasfed.org/ca/wealth/index.cfm. Fall ESU participants will receive a copy of this CD.

### **Money Makes the World Go Round**

The Money Circle is a new classroom-ready curricu-<br>I lum that features money, economics and personal finance concepts for secondary students. The curriculum includes nine complete lessons with associated activities that cover the role of money, financial decision-making and how the Federal Reserve affects the money supply. The Money Circle curriculum will soon be available through the Federal Reserve website. An announcement will be sent to the BMIT listserve when the resource goes live.

### **American Careers Business**

Nebraska teachers attending the Taking Care of Busi-ness NCE preconference workshop each received a set of 20 student manuals and a teacher's guide for the new American Careers Business program recently developed by Career Communications, Inc. This outstanding resource introduces students to careers within the Business, Marketing and Management Career Field as they research careers in the business world. The American Careers Business program provides you with:

- Colorful, readable student publications featuring engaging articles, a business careers interest quiz, salary and education data, vocabulary lists, questions for personal reflection and a pull-out high school and postsecondary planning guide.
- Ready-to-use Student Projects Books with 33 authentic, contextual, standards-based lessons developed around true-to-life business case studies, plus a comprehensive glossary of business-related terms, a general attitude survey and a performance assessment.
- A 36-page Teacher's Guide with teaching notes for each lesson.

For more information call 800.669.7795, email<br>
ccinfo@carcom.com or visit www.carcom.com.

## **NEFE High School Financial Planning Program**

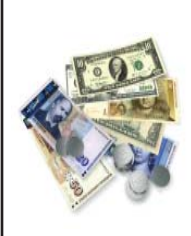

 $A<sup>n</sup>$  all-new NEFE High School Finan-<br>Cial Planning Program® (HSFPP) is now available free to teachers who teach courses in Personal Finance or Introduction to Business. "The revision reflects an enormous effort by many individuals who contributed their time and expertise to this project," said HSFPP director John

Parfrey. "Our goal was to build on the solid foundation of a program that has been used successfully for 22 years, while adding new elements to the HSFPP that would relate to today's teens, enhance the use of technology and assist both teachers and parents in their financial literacy efforts.

The updated curriculum now is linked to education standards in 50 states and to several national subject-area standards. The benefits for students include enhanced knowledge of personal finance and increased confidence in managing money. The benefits for teachers include a flexible turnkey program that is available at no cost, a program that is classroom tested and evaluated regularly, frequently updated online resources and information that can be easily integrated into coursework. The revised HSFPP is supported by a dynamic website that offers a large, continually changing collection of materials for teachers; online calculators, games, polls and real-life learning exercises for students and ideas for extending learning beyond the classroom, including a special section for parents.

The units of instruction, which take about 16 hours<br>to teach in the classroom in its entirety, include:

- Your Financial Plan: Where It All Begins
- Budgeting: Making the Most of Your Money
- Investing: Making Money Work for You
- Good Debt, Bad Debt: Using Credit Wisely
- Your Money: Keeping It Safe and Secure
- Insurance: Protecting What You Have
- Your Career: Doing What Matters Most

Last March Leanne Manning, UNL Extension Edu-<br>Cator, shared the avoilability of the cator, shared the availability of this new resource with the BMIT listserve. If you did not request a copy of the materials from Leanne through email at lmanning1@unl.edu, you can still order an information kit online at http://hsfpp.nefe.org/home/.

L

## **Del.icio.us**

What is del.icio.us? The website del.icio.us is a social bookmarking service that allows users to tag, save, manage and share web pages from a centralized source. With emphasis on the power of the community, del.icio.us greatly improves how people discover, remember and share on the Internet. It is the most popular service of its kind.

Joshua Schachter created del.icio.us in 2003 as<br>Ja hobby and an informal way to tag and share oshua Schachter created del.icio.us in 2003 as web pages between friends. From that point on, del.icio.us rapidly grew into the social bookmarking service it is today, and in 2005 officially became a company: del.icio.us, Inc. In December of 2005, Yahoo! acquired del.icio.us and pledged to provide the site with the resources, support and room it needs to continue growing the service and community.

This free, online tool that is a collection of favor-<br>ites—yours and everyone else's, can be used to:

- Keep links to your favorite articles, blogs, music, reviews, recipes and more and access them from any computer on the web.
- Share favorites with friends, family, coworkers and the del.icio.us community.
- Discover new things. Everything on del.icio.us is someone's favorite—they've already done the work of finding it. So del.icio.us is full of bookmarks about technology, entertainment, useful information and more.

You can also use del.icio.us to see the interesting<br>links that your friends and other people bookmark, and share links with them in return. You can even browse and search del.icio.us to discover the cool and useful bookmarks that everyone else has saved, which is made easy with tags. All you need is a browser and an Internet connection. Sound good? Here's how to get started.

What can I use del.icio.us for? del.icio.us is an open-ended system, so you decide how you want to use it. Here are examples of things you can do with saving bookmarks on del.icio.us:

- Research Writing an article? Researching an industry? Slaving away on your dissertation? Use del.icio.us to keep track of all the source materials and commentary that you find online.
- Wishlist Go to any commerce site, find what you like, save it to del.icio.us and tag it as wishlist. Then you can tell people to check out your wishlist bookmarks by giving them a link to http://del.icio. us/username/wishlist.
- Podcast Want to hear some great podcasts? Visit the mp3+podcast tag combination and start lis-

tening. Are you a podcaster? Start posting your mp3 files to del.icio.us, and we will create an RSS feed for you.

- Vacation Planning a trip? Save links to hotels, activities and transportation and use tags like "travel," "vacation" and "to-visit." Collaborate with friends and family by using the "for:username" tag.
- Linklog Save bookmarks to interesting websites and add a bit of commentary to create a lightweight linklog. Then, use linkrolls or the daily blog posting feature to include your del.icio.us bookmarks on your blog or website.
- Cookbook Whenever you find a great recipe on a website, save it to del.icio.us. Tag it with the recipe's ingredients or style of cooking, and then when you're wondering what to make for dinner, you can use your saved bookmarks to help you remember the perfect recipe.
- Collaboration Friends, coworkers and other groups can use a shared account, special tag or their del.icio.us networks to collect and organize bookmarks that are relevant and useful to the entire group.

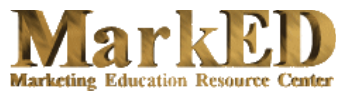

## **Go For It! Careers in Business**

new LAP module offered by MarkED identifies types of business careers and what traits and skills you will need for success in the Finance, Marketing and Business Management and Administration Career Clusters. Students will be able to describe traits, skills and educational requirements needed for success in business careers. When you buy a LAP module from MarkED, you're licensed to copy as many as you want for use in your school for a minimum of five years. LAP-PD-015C-CS-R sells for \$29.95 and can be purchased online at www.Mark-ED.org or call 614.486.6708.

## Page 9 This & That his Autumn 2007 Page 9

## **Career Student Organizations in Action**

## **Nebraska FBLA in Action**

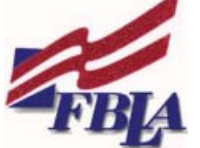

National Conference Highlights. Over 200 Nebraska FBLA members and advisers participated in the 2007 National Leadership Conference in Chicago on June 27 – July 2. Nebraska FBLA members received 24 top 10 awards, including the following three 1st-place awards:

- Lauren Klute from Heartland High School, Accounting II, Kristy Most, adviser
- Hans Christensen from Johnson-Brock High School, Business Math, Sylvia Smith, adviser
- Kevin Ripp, McKenzie Baltzell and Melanie Shafto from Pleasanton High School, Community Service Project, Corliss Dixon, adviser.

Other conference highlights included:

- Alice Reynolds from Wood River High School concluded her term as National Parliamentarian. She received a \$1,000 Who's Who scholarship and a \$250 Distinguished Business Leader scholarship.
- Dennis Krejci from Tri County High School was recognized as Nebraska's Outstanding Local Adviser.

Nebraska FBLA Foundation. For the past ten months, Nebraska FBLA has been developing the Nebraska FBLA Foundation Trust, which will provide funds for leadership development, national qualifier stipends and scholarships. A marketing committee under the leadership of Dave Long from Aurora is developing a plan of action to promote the Foundation.

New Chapters Welcome! Are your students missing out on leadership development, community and school ser-vice experiences, a diverse competitive events program, networking opportunities and national travel? Is your business and information technology department missing out on growth, enhanced visibility and recognition for developing outstanding students? If so, FBLA can provide the answer! If you are interested in learning more about starting a FBLA chapter at your school, please contact Bev Newton at bev.newton@nde.ne.gov or 402.471.4865.

> Bev Newton NCE Career Field Specialist, Nebraska FBLA State Advisor

### **Nebraska DECA - Shine Your Light**

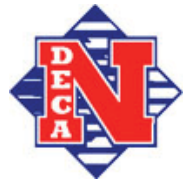

A new year for DECA is in full swing! The state officer action team has been working diligently<br>Athroughout the summer to establish their program of work for the upcoming school year. Shine Your Light is the theme for Nebraska DECA this year. The theme challenges each member to shine his or her light on the organization to those who don't know about it. It also challenges members to shine the light on their talents and career interests and become the best they can be. The state officer team will be out and about making chapter visits, working to increase membership, and

networking with DECA members and business partners from across the state. They even have a trip to Scottsbluff planned for November.

In other news, Nebraska DECA is now in the beginning stages of establishing a Nebraska DECA Foundation. A membership increase of \$1 was passed by the Board and will be earmarked for the foundation each year. Fundn other news, Nebraska DECA is now in the beginning stages of establishing a Nebraska DECA Foundation. A raising events are in the planning stages. The Board also agreed to submit a proposal to host the 2009 DECA Central Region Leadership Conference in Omaha in 2009. DECA is excited to have this opportunity and is looking forward to having members of the Central Region in Omaha. Lastly, Nebraska DECA is in the process of remodeling its website, www.nedeca.org. Be sure to check it out throughout the year to see the new features such as chat forums with business and the officer team, local chapter websites and much more.

> Nicole Coffey NCE Career Program Specialist, Nebraska DECA State Advisor

## **PayPal and eBay in the Classroom**

Continued from page 4

life skills that will be of benefit no matter what career path a student eventually chooses to travel.

The program was piloted at Westside Middle School in 2005-06 and rolled out statewide for the 2006-07 school year. Participating schools in 2006-07 included Auburn, Bellevue West, Chadron, Hitchcock County, Maywood, Plainview and Westside Middle School. Teachers had a variety of classes take part in the project, and each found unique ways to leverage the flexible curriculum for their own schools' needs. One school partnered with a local charity thrift store to find the merchandise to sell, another school sold parts and supplies from outdated school equipment and another raised funds for a charity that the class chose. Many of these schools are planning on participating again and making this an ongoing part of their business classes.

This year's schools are again diverse in school size and geography. The new additions for the 2007-08 school year include Fairbury, Humphrey St. Francis, Norris, Osmond, Ralston Middle and High Schools and St. Cecilia. As with last year's participants, each new school will receive a site visit of up to one full school day from PayPal, offering the ability for students to get advice on listings and have questions answered about future careers. Last year, PayPal staff traveled over 2,600 miles to accommodate the schools taking part.

**P**rogram developer Jason Miner, who is a Community Education Specialist with PavPal. has quided the proi-Education Specialist with PayPal, has guided the project from its inception and receives support from other PayPal employees in various departments. "It has been so exciting to see this grow into a statewide project. Each teacher has taken the basic knowledge from the materials we provide and found a way to leave their own unique mark on the curriculum." Based on the success of the program from teacher and student input, it may not remain a one-of-a-kind opportunity for Nebraska schools for long. "Ideally, we'll be able to expand this into a regional and national program to support the entrepreneurs and online merchants of the future," said Miner.

After two years as a statewide project in Nebraska, the goal for the future is to expand the program regionally and ultimately, nationally. To that end, if you're interested in participating in the program next year, Jason will provide information through the BMIT listserve and a panel session tentatively planned for the 2008 Mt. Plains Business Education Conference on June 18-21 in Lincoln at the Embassy Suites.

# **Calendars**

The Nebraska Department of Education supports several online calendars that will help you plan for upcoming **I** events. A current calendar and list of conferences and workshops related to Business, Marketing and Management as well as Information Technology can be accessed on the BMIT web page. The NCE Calendar at www. nde.state.ne.us/nce/Calendar.htm will provide a broad range of Perkins and NCE-related events and deadlines. Visit the career student organization (CSO) websites at www.nedeca.org and www.nebraskafbla.org or link to them through the BMIT website.

- BMIT Conferences/Workshops
- FBLA Calendar
- DECA Calendar
- NCE Calendar

It is the policy of the Nebraska Department of Education not to discriminate on the basis of sex, disability, race, color, religion, marital status, age, or national origin in its education programs, admission policies, employment, or other agency programs.

This newsletter was funded by the Carl D. Perkins Vocational and Applied Technology Educational Act, Grant #V048A1002700 with the State of Nebraska.

Products mentioned in this newsletter are not necessarily endorsed or recommended by the Nebraska Department of Education staff; products are mentioned for your information and review.